**Приложение 1.2**

*к программе АОП СПО по профессии 54.01.20 Графический дизайнер*

*Министерство образования Московской области Государственное бюджетное профессиональное образовательное учреждение Московской области «Электростальский колледж»*

# **РАБОЧАЯ ПРОГРАММА ПРОФЕССИОНАЛЬНОГО МОДУЛЯ «ПМ.02 СОЗДАНИЕ ГРАФИЧЕСКИХ ДИЗАЙН - МАКЕТОВ»**

г. о.Электросталь

2023 г.

## **СОДЕРЖАНИЕ**

**1. ОБЩАЯ ХАРАКТЕРИСТИКА АДАПТИРОВАННОЙ РАБОЧЕЙ ПРОГРАММЫ ПРОФЕССИОНАЛЬНОГО МОДУЛЯ**

**2. СТРУКТУРА И СОДЕРЖАНИЕ ПРОФЕССИОНАЛЬНОГО МОДУЛЯ**

**3. УСЛОВИЯ РЕАЛИЗАЦИИ ПРОГРАММЫ ПРОФЕССИОНАЛЬНОГО МОДУЛЯ**

**4. КОНТРОЛЬ И ОЦЕНКА РЕЗУЛЬТАТОВ ОСВОЕНИЯ ПРОФЕССИОНАЛЬНОГО МОДУЛЯ** 

## **1. ОБЩАЯ ХАРАКТЕРИСТИКА АДАПТИРОВАННОЙ РАБОЧЕЙ ПРОГРАММЫ ПРОФЕССИОНАЛЬНОГО МОДУЛЯ «ПМ.02. СОЗДАНИЕ ГРАФИЧЕСКИХ ДИЗАЙН-МАКЕТОВ»**

## **1.1. Цель и планируемые результаты освоения профессионального модуля**

Обучающийся с ОВЗ – физическое лицо, имеющее недостатки в физическом и (или) психологическом развитии, подтвержденные психолого-медико-педагогической комиссией и препятствующие получению образования без создания специальных условий.

Они владеют способностью использовать речь в повседневных целях. Однако для их речи характерны фонетические искажения, ограниченность словарного запаса, недостаточность понимания слов. Имеются затруднения в оформлении своих мыслей, передаче содержания, прочитанного или услышанного.

В результате изучения профессионального модуля студент должен освоить основной вид деятельности ВД 2. Создание графических дизайн-макетов и соответствующие ему общие компетенции и профессиональные компетенции:

### **1.1.1. Перечень общих компетенций**

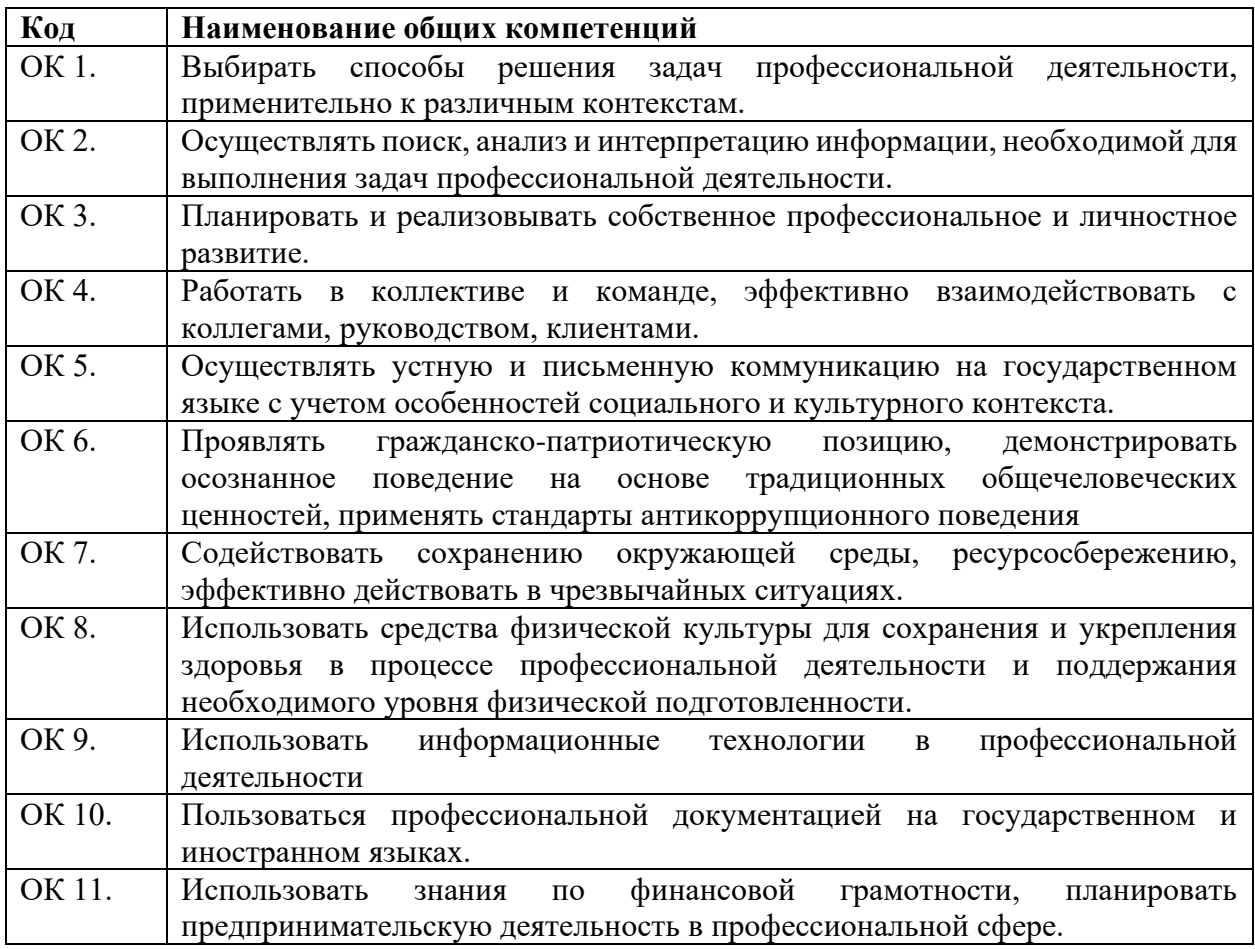

## **1.2.2. Перечень профессиональных компетенций**

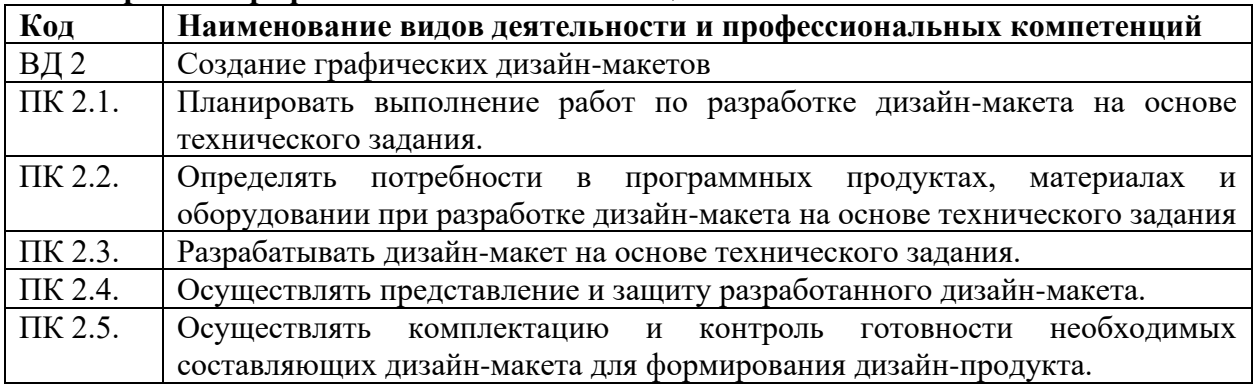

В результате освоения профессионального модуля студент должен:

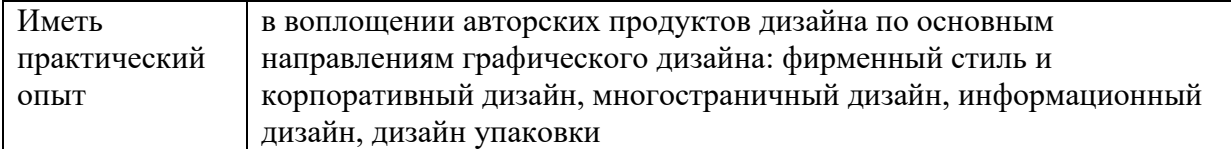

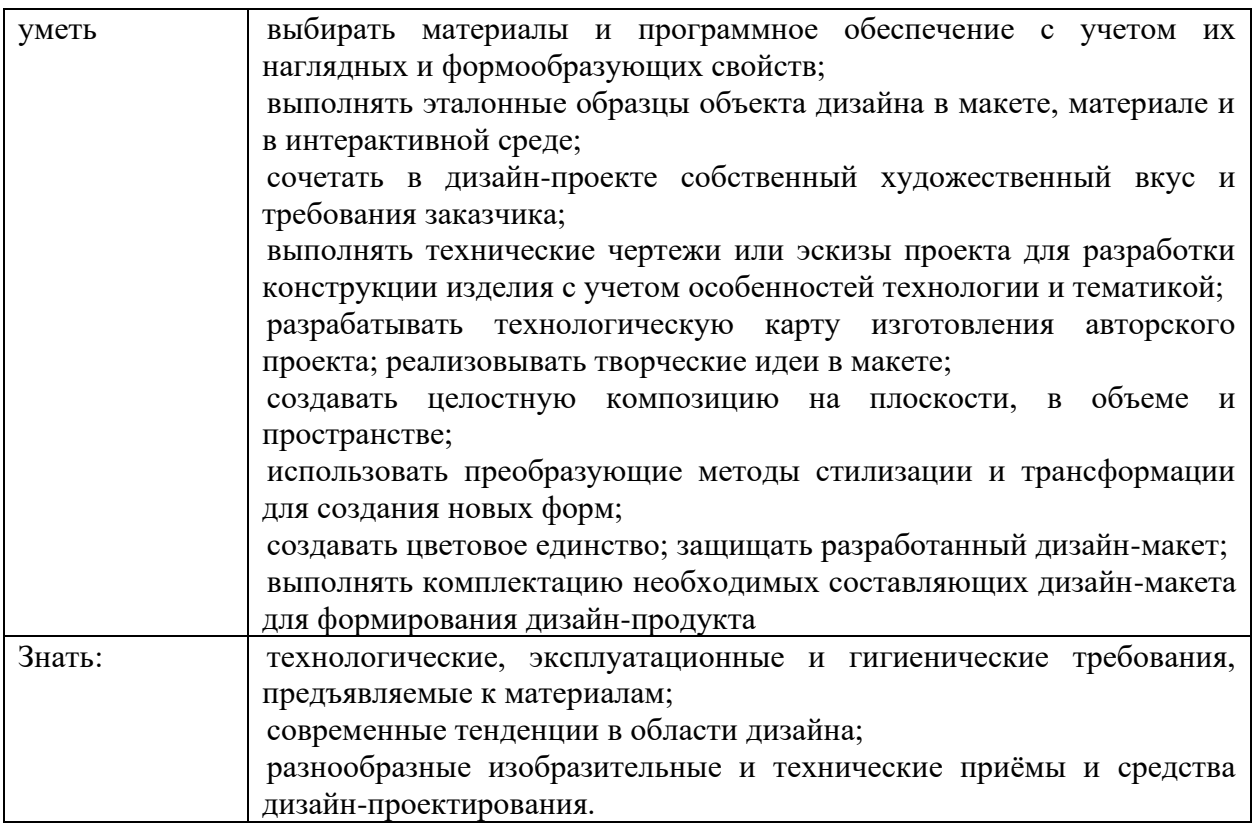

## **1.3. Количество часов, отводимое на освоение профессионального модуля**

Всего часов – 903 часов.

Из них на освоение МДК - 597;

на практики, в том числе:

учебную– 144 часа,

и производственную- 144 часа.

## **2. СТРУКТУРА И СОДЕРЖАНИЕ ПРОФЕССИОНАЛЬНОГО МОДУЛЯ**

## **2.1. Структура профессионального модуля «ПМ.02. СОЗДАНИЕ ГРАФИЧЕСКИХ ДИЗАЙН-МАКЕТОВ»**

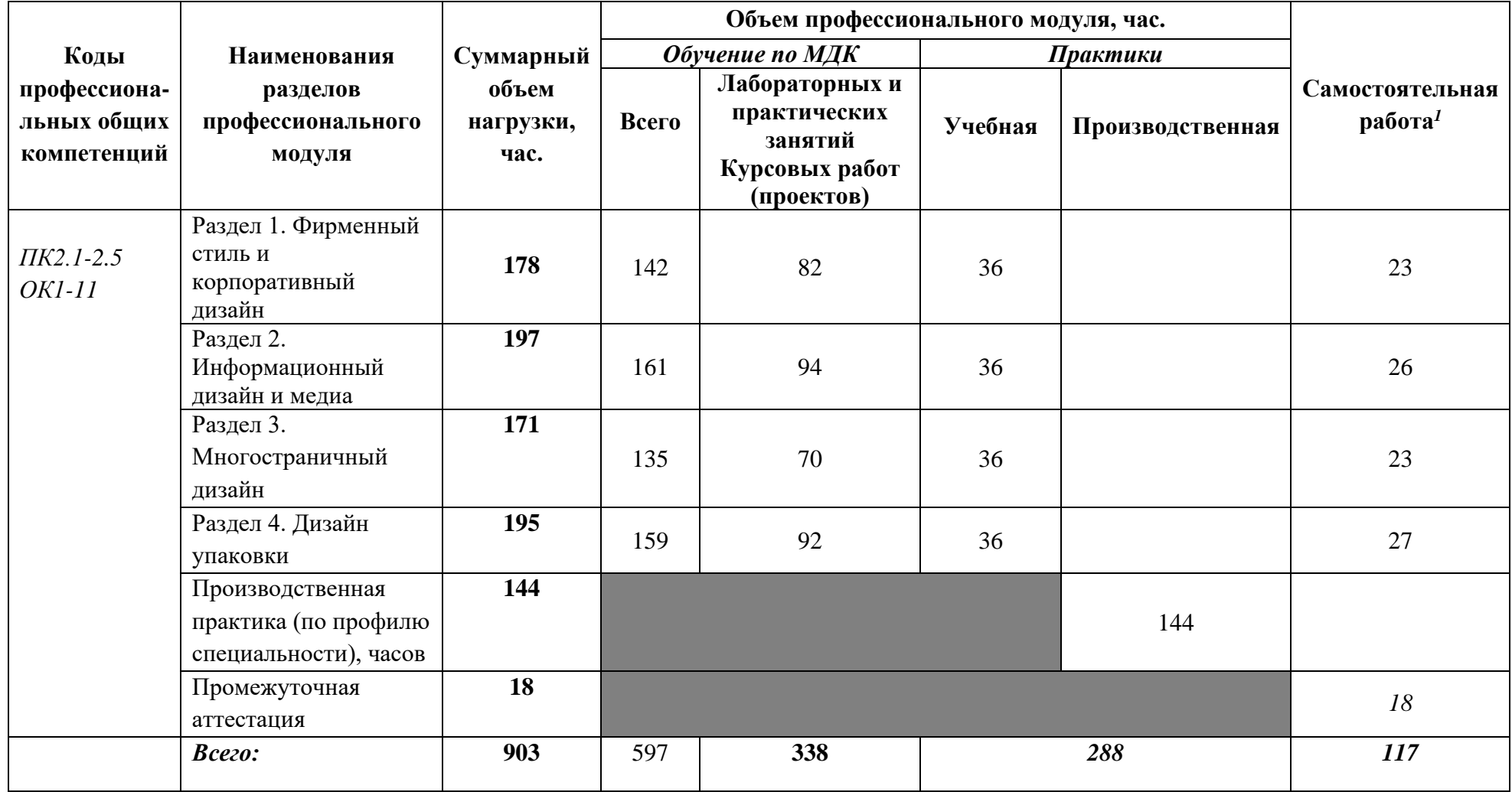

<span id="page-5-0"></span>*<sup>1</sup>*Самостоятельная работа в рамках образовательной программы планируется образовательной организацией с соответствии с требованиями ФГОС СПО в пределах объема профессионального модуля в количестве часов, необходимом для выполнения заданий самостоятельной работы обучающихся, предусмотренных тематическим планом и содержанием междисциплинарных курсов.

## **2.2. Тематический план и содержание профессионального модуля (ПМ) «ПМ.02. СОЗДАНИЕ ГРАФИЧЕСКИХ ДИЗАЙН-МАКЕТОВ»**

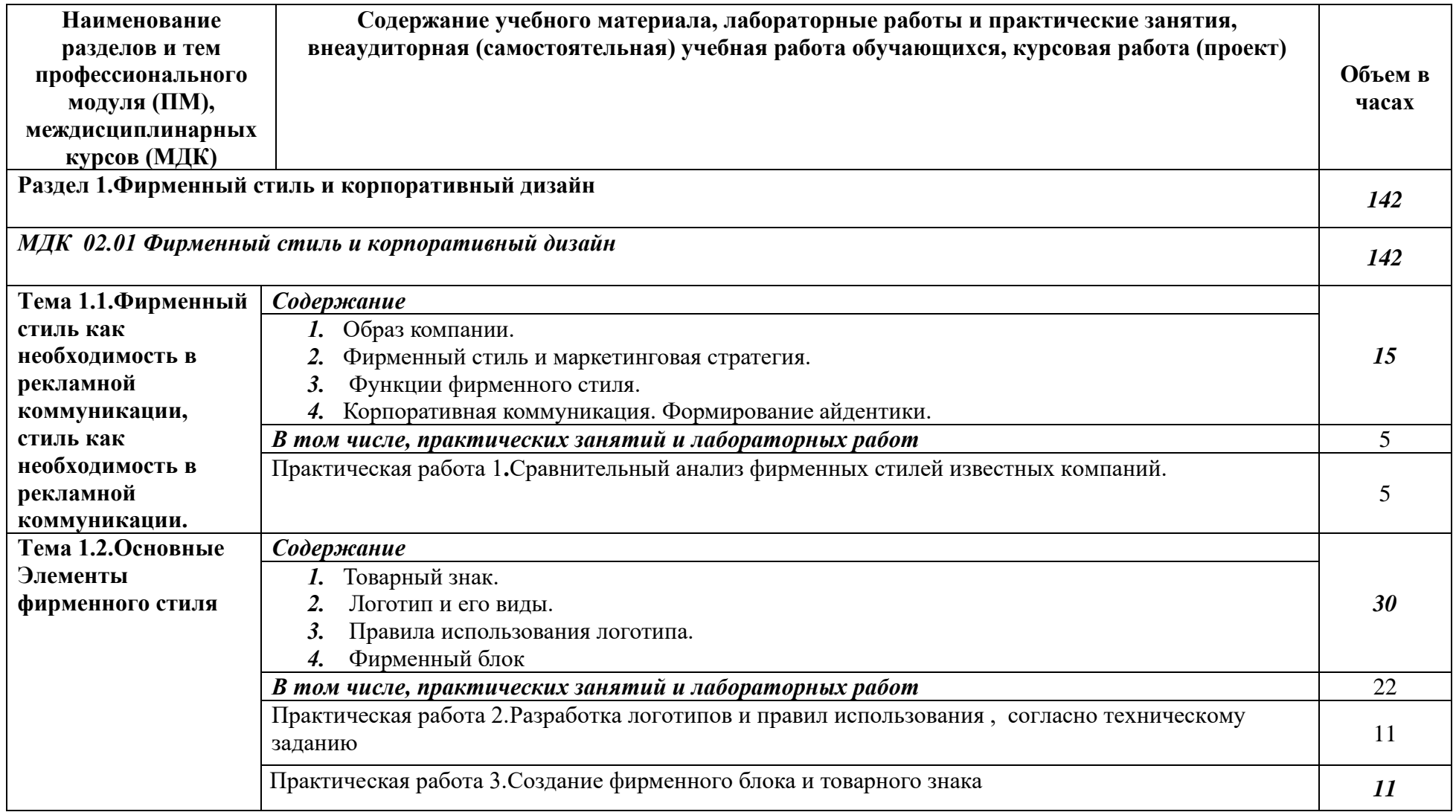

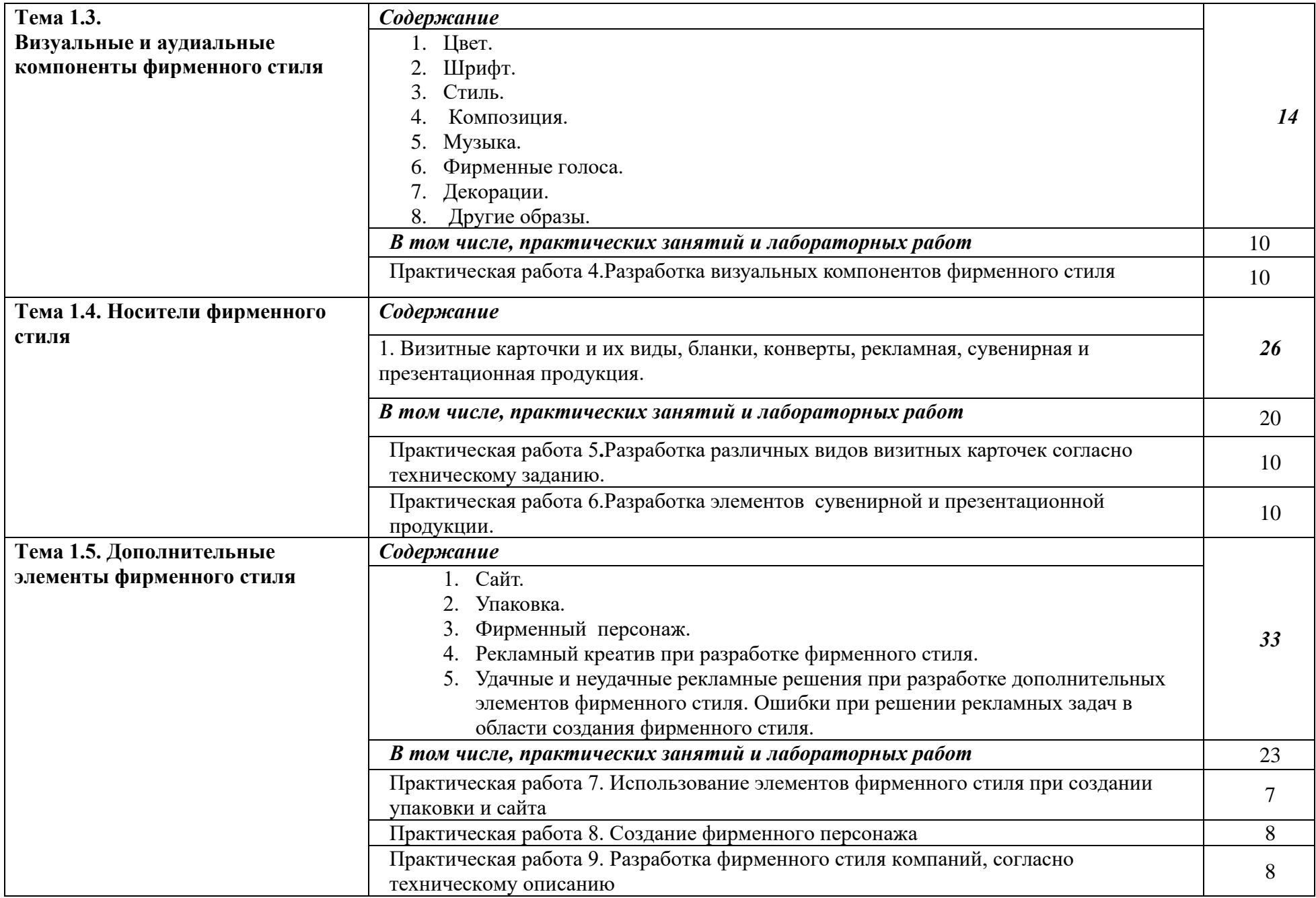

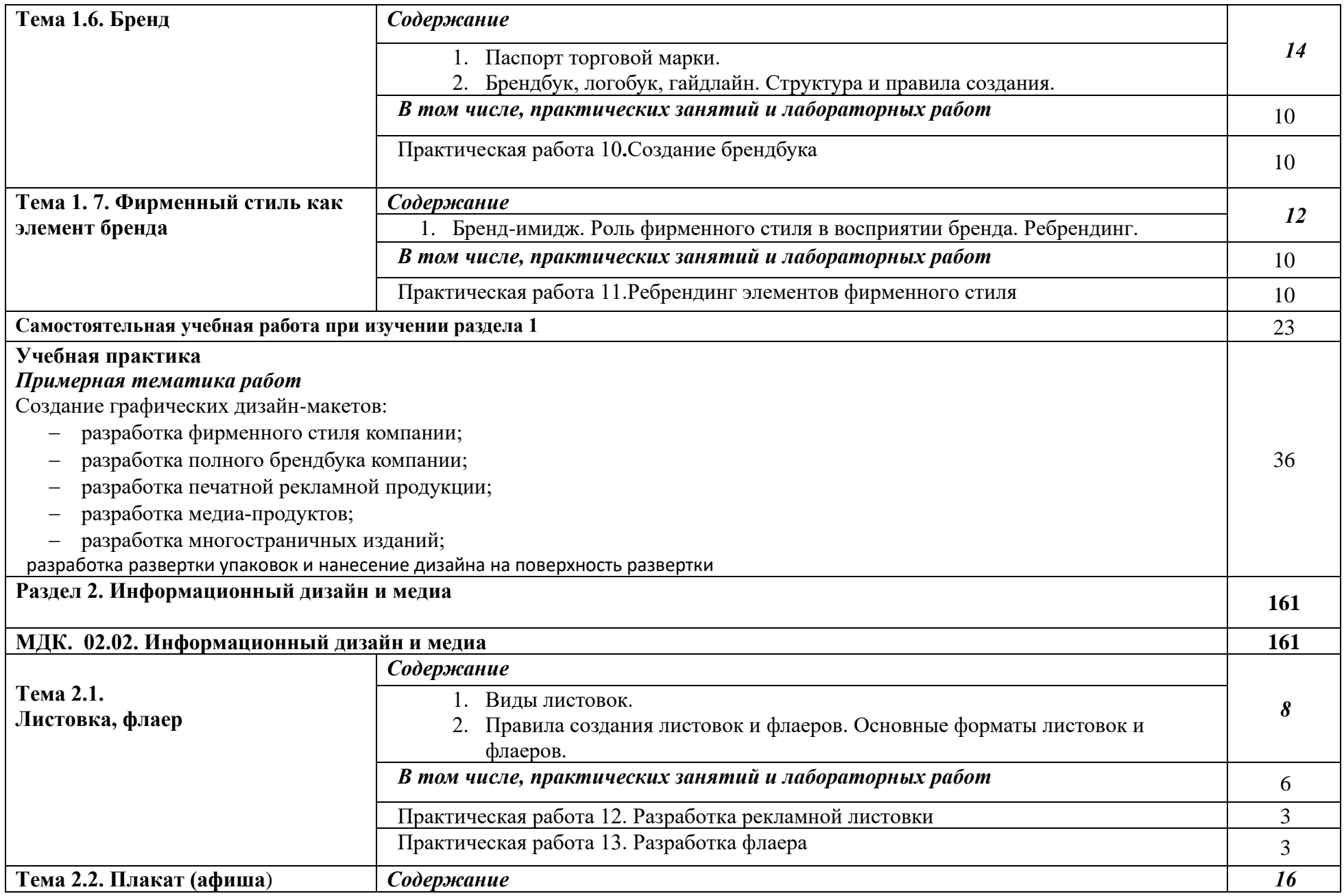

![](_page_9_Picture_135.jpeg)

![](_page_10_Picture_168.jpeg)

![](_page_11_Picture_158.jpeg)

![](_page_12_Picture_152.jpeg)

![](_page_13_Picture_174.jpeg)

![](_page_14_Picture_154.jpeg)

![](_page_15_Picture_162.jpeg)

![](_page_16_Picture_45.jpeg)

## **3. УСЛОВИЯ РЕАЛИЗАЦИИ ПРОГРАММЫ ПРОФЕССИОНАЛЬНОГО МОДУЛЯ «ПМ.02.СОЗДАНИЕ ГРАФИЧЕСКИХ ДИЗАЙН-МАКЕТОВ»**

## **3.1. Для реализации программы профессионального модуля должны быть предусмотрены следующие специальные помещения:**

Кабинет *к*омпьютерных (информационных) технологий*,* оснащенный оборудованием:

сплит-системой со следующим оборудованием:

рабочее место преподавателя: персональный компьютер – рабочее место с лицензионным программным обеспечением, комплект оборудования для подключения к сети «Интернет», видеокамера, проектор, электронная доска, лазерный принтер (МФУ), цветной, формата А3 или мини-плоттер,

аптечка первой медицинской помощи,

огнетушитель углекислотный ОУ-1.

Рабочие места обучающихся: компьютер в сборе с монитором, компьютерная мышь, графический планшет, компьютерный стол, стул, сетевой удлинитель, корзина для мусора, коврик для резки.

Лаборатории: живописи и дизайна, художественно-конструкторского проектирования, мультимедийных технологий, графических работ и макетирования, макетирования и 3D-моделирования, оснащенные в соответствии с п. 6.2.1. Примерной программы по профессии.

Учебно-производственная мастерская (печатных процессов)*,* оснащенная в соответствии с п. 6.2.2. Примерной программы по профессии.

Оснащенные базы практики, в соответствии с п. 6.2.3 Примерной программы по профессии.

### **3.2. Информационное обеспечение реализации программы**

Для реализации программы библиотечный фонд образовательной организации должен иметь печатные и/или электронные образовательные и информационные ресурсы, рекомендованные ФУМО, для использования в образовательном процессе. При формировании библиотечного фонда образовательной организации выбирается не менее одного издания из перечисленных ниже печатных изданий и (или) электронных изданий в качестве основного, при этом список, по согласованию с ФУМО, может быть дополнен новыми изданиями.

### **3.2.1. Основные печатные издания**

1. Ёлочкин М.Е. Дизайн-проектирование (композиция, макетирование, современные концепции в искусстве) — 2-е изд., стер. / М.Е Ёлочкин, Г.А. Тренин, А.В. Костина, М.А. Михеева, С.В. Егоров. — М.: ОИЦ «Академия», 2018. — 160 с.

2. Ёлочкин М.Е. Основы проектной и компьютерной графики. — 2-е изд., стер. / М.Е Ёлочкин, О.М. Скиба, Л.Е. Малышева. — М.: ОИЦ «Академия», 2018.

3. Рассадина С.П. Разработка фирменного (корпоративного) стиля. — М.: ОИЦ «Академия», 2018.

4. Рассадина С.П. Информационный дизайн. — М.: ОИЦ «Академия», 2018.

5. Рассадина С.П. Дизайн многостраничных изданий. — М.: ОИЦ «Академия», 2018.

6. Рассадина С.П. Основы конструирования, макетирования и дизайн упаковки. — М.: ОИЦ «Академия», 2018.

#### **3.2.2. Основные электронные издания**

1. Алексеев, А. Г. Дизайн-проектирование : учебное пособие для среднего профессионального образования / А. Г. Алексеев. — 2-е изд. — М.: Издательство Юрайт, 2020. — 90 с. — (Профессиональное образование). — ISBN 978-5-534-11134-7. — Текст: электронный // ЭБС Юрайт [Эл. портал]. — World Wide Web, URL: https://urait.ru/bcode/456785.

2. Шокорова, Л. В. Дизайн-проектирование: стилизация : учебное пособие для среднего профессионального образования / Л. В. Шокорова. — 2-е изд., перераб. и доп. — М.: Издательство Юрайт, 2020. — 110 с. — (Профессиональное образование). — ISBN 978- 5-534-10584-1. — Текст: электронный // ЭБС Юрайт [Эл. портал]. — World Wide Web, URL: https://urait.ru/bcode/456748.

3. Цифровые технологии в дизайне. История, теория, практика : учебник и практикум для среднего профессионального образования / А. Н. Лаврентьев [и др.] ; под редакцией А. Н. Лаврентьева. — 2-е изд., испр. и доп. — М.: Издательство Юрайт, 2020. — 208 с. — (Профессиональное образование). — ISBN 978-5-534-11512-3. — Текст: электронный // ЭБС Юрайт [Эл. портал]. — World Wide Web, URL: https://urait.ru/bcode/457117.

### **3.2.3. Дополнительные источники**

1. Дорощенко, М.А. Программы Adobe. Основы программы PhotoshopCS5: курс лекций. — М.: МИПК, 2014.

2. Минаева, О.Е. Верстка. Требования к составлению книг: учебное пособие. — М.: МИПК, 2016.

3. Минаева, О.Е. Программы Adobe. Основы программы InDesingCS5. Курс лекций. — М.: МИПК, 2016.

4. Орехов, Н.Н. Реклама и дизайн: учебное пособие. — М.: МИПК,2015.

## **4. КОНТРОЛЬ И ОЦЕНКА РЕЗУЛЬТАТОВ ОСВОЕНИЯ ПРОФЕССИОНАЛЬНОГО МОДУЛЯ****«ПМ.02.СОЗДАНИЕ ГРАФИЧЕСКИХ ДИЗАЙН-МАКЕТОВ»**

При необходимости для обучающихся с ограниченными возможностями здоровья и инвалидов рубежный контроль проводится в несколько этапов.

Промежуточная аттестация обучающихся осуществляется в форме зачетов и (или) экзаменов. Форма и процедура проведения промежуточной аттестации устанавливается так же с учетом их индивидуальных особенностей. При необходимости предусматривается увеличение времени на подготовку, а также предоставляется дополнительное время для ответа на зачете или экзамене. При необходимости промежуточная аттестация может проводиться в несколько этапов.

При проведении промежуточной аттестации обеспечивается соблюдение следующих общих требований:

– допускается проведение промежуточной аттестации для инвалидов и лиц с ограниченными возможностями здоровья в одной аудитории совместно со студентами, не имеющими ограниченных возможностей здоровья, если это не создает трудностей для обучающихся при сдаче промежуточной аттестации.

Возможно установление индивидуальных графиков прохождения промежуточной аттестации.

![](_page_19_Picture_338.jpeg)

![](_page_20_Picture_92.jpeg)